#### **A** From Void to Pointer. Mu

Guillaume Allais

SPLV St Andrews

July  $24^{th} - 28^{th}$  2023

# Me, Myself, and I

Who am I?

- ▶ Lecturer at the University of Strathclyde
- ▶ Idris and Agda core developer

What do I care about?

- ▶ Correct-by-construction method
- $\blacktriangleright$  Efficient runtime representations
- ▶ Generic programming
- ▶ Partial Evaluation
- ▶ "Practical" dependently typed libraries
- ▶ Proof Automation

## Plans for this week

(WIP) Lecture Notes: <https://gallais.github.io/teaching>

1. Motivation and Introduction to Idris 2

- $\blacktriangleright$  No prerequisites
- ▶ Live programming
- $\blacktriangleright$  Key ideas, design patterns

- 2. Generic Programming
- 3. Programming Over Serialised Data

## <span id="page-3-0"></span>**[Motivation](#page-3-0)**

#### Trees and Pattern Matching

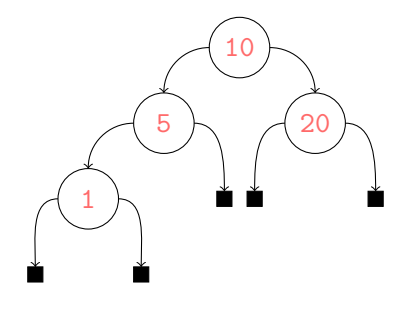

data Tree = Leaf | Node Tree Bits8 Tree sum : Tree -> Nat  $sum t = case t of$ Leaf  $\Rightarrow$  0 Node 1 b  $r \Rightarrow$  $let m = sum 1$  $n = sum r$ in  $(m + \text{cast } b + n)$ 

### Serialised Data and Pointer Manipulations

01 (node (node leaf 1 leaf) 5 leaf) z }| { 01 01 00 01 00 | {z } (node leaf 1 leaf) 05 00 0a 01 00 14 00

### Serialised Data and Pointer Manipulations

01 (node (node leaf 1 leaf) 5 leaf) z }| { 01 01 00 01 00 | {z } (node leaf 1 leaf) 05 00 0a 01 00 14 00

```
_1 int sumAt (uint8_t buf[], int *ptr) {
2 uint8_t tag = buf [*ptr]; (*ptr)++;
3 switch (tag) {
4 case 0: return 0:5 case 1:
6 int m = sumAt(buf, pt);
7 uint8_t b = buf [*ptr]; (**ptr)++;8 int n = sumAt(buf, pt);
9 return (m + (int) b + n);10 default: exit(-1);}
```
#### **Seamless**

```
sum : Data.Mu Tree -> Nat
sum t = case t of"Leaf" \# \equiv \geq \mathbb{Z}"Node" # 1 # b # r =>
    let m = sum 1n = sum rin (m + \text{cast } b + n)
```

```
sum : Pointer. Mu Tree _ -> IO Nat
sum ptr = case !(view ptr) of
  "Leaf" \# \equiv \Rightarrow pure Z
  "Node" # 1 # b # r =>
    do m < - sum 1
        n \leq sum r
        pure (m + \text{cast } b + n)
```
#### **Correct**

```
sum : Pointer.Mu Tree t ->
      IO (Singleton (Data.sum t))
sum ptr = case !(view ptr) of
  "Leaf" \# \equiv \Rightarrow pure [ | | | | ]"Node" # 1 # b # r =>
    do m \leftarrow sum 1n <- sum r
       pure [| [| m + [| cast b |] |] + n |]
```
#### Generic

fold :  $\{cs : Data nm\}$  ->  $\{alg : Alg cs a\}$  -> forall t. Pointer.Mu cs t -> IO (Singleton (Data.fold alg t))

<span id="page-10-0"></span>[Live programming](#page-10-0)